## FICHE N°11 : programme F11-PISTE.plf

But du programme : évoluer sur une piste délimitée par des marquages au sol.

Notion de programmation abordée : utilisation du module de détection de marquage au sol.

#### **Synoptique:**

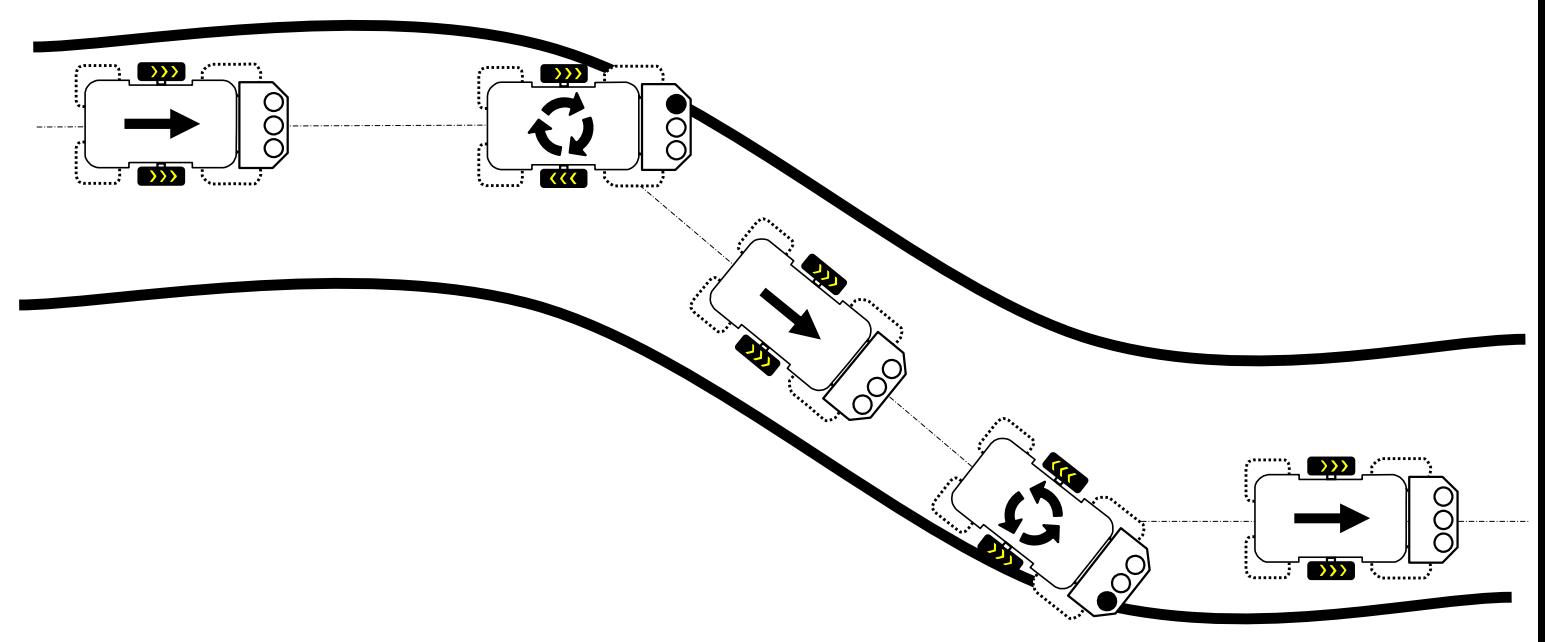

Commentaire : le programme suivant utilise uniquement les 2 capteurs Gauche et Droit (le capteur Central n'est pas utilisé). On remarque que le déplacement MiniRobot est d'autant plus fluide que la piste tracée au sol ne présente pas de « virages » serrés. Le programme suivant n'est pas prévu pour que MiniRobot détecte la présence de virages en épingle à cheveux ou à angle droit. Si MiniRobot arrive perpendiculairement sur une limite de la piste, il risque de la franchir sortir de la piste.

### Rappel:

EN6= capteur gauche, EN2= capteur droit.

#### Diagramme de programmation :

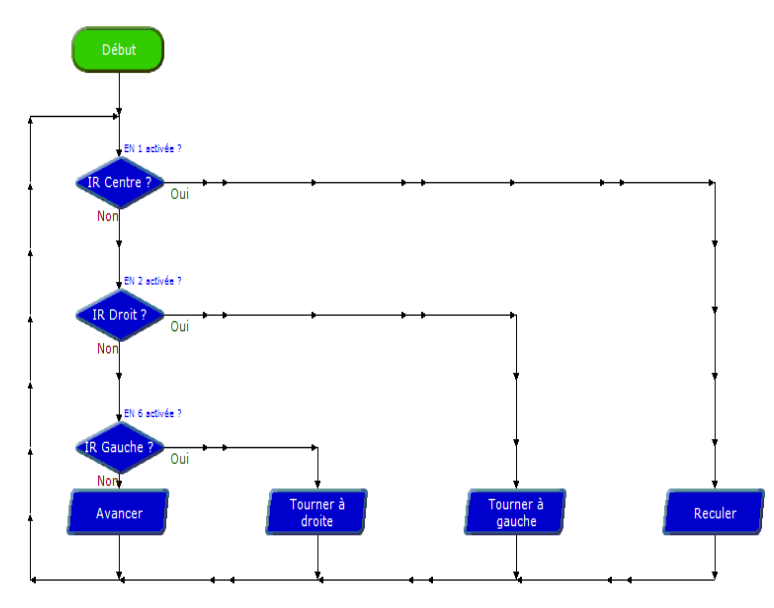

#### Début du programme

Tests successifs des entrées du module de pilotage qui correspondent aux 2 capteurs infrarouges gauche et droit.

- Si le capteur Gauche est activé MiniRobot  $\bullet$ tourne à droite jusqu'à ce qu'il ne soit plus activé.
- Si le capteur Droit est activé MiniRobot tourne à gauche jusqu'à ce qu'il ne soit plus activé.
- Dès lors qu'aucun de ces 2 capteurs n'est activé, MiniRobot avance en ligne droite.

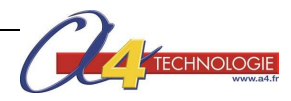

# FICHE N°11 : programme F11-PISTE.plf

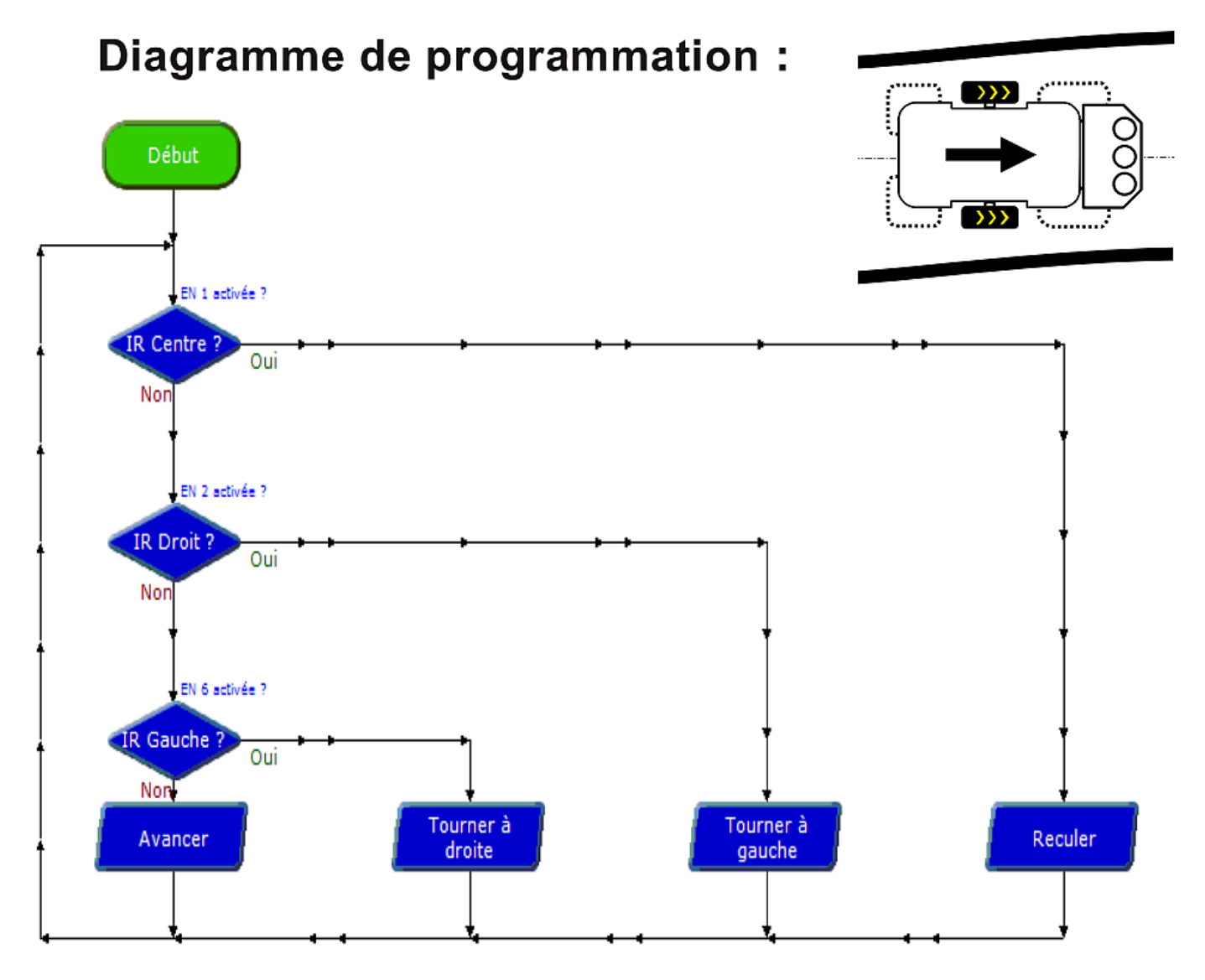

Tests successifs des entrées du module de pilotage qui correspondent aux 2 capteurs infrarouges gauche et droit.

- Si le capteur Gauche est activé MiniRobot tourne à droite jusqu'à ce qu'il ne soit plus activé.
- Si le capteur Droit est activé MiniRobot tourne à gauche jusqu'à ce qu'il ne soit plus activé.
- Dès lors qu'aucun de ces 2 capteurs n'est activé, MiniRobot avance en ligne droite.

## **Détail des deux types de commandes**

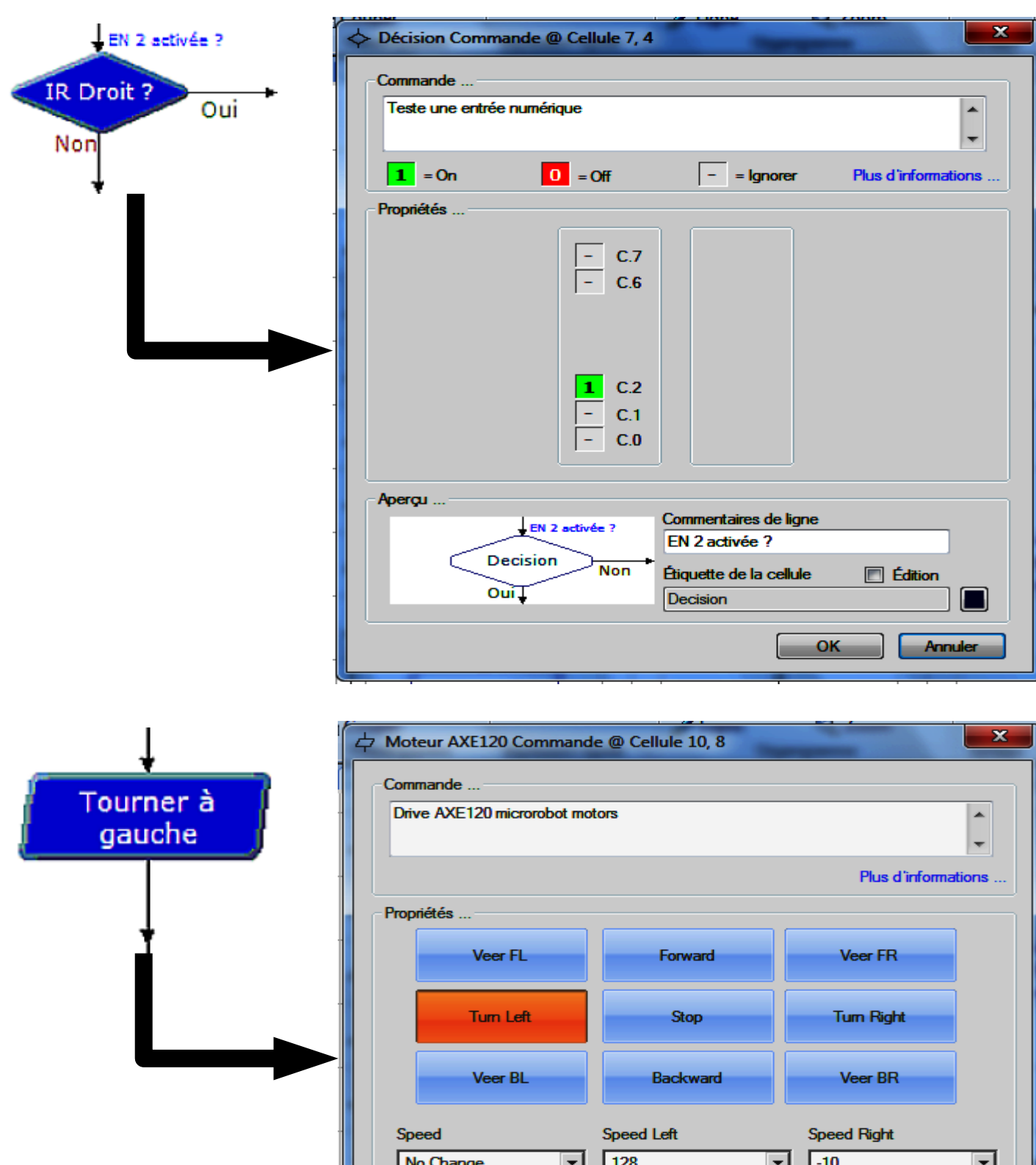

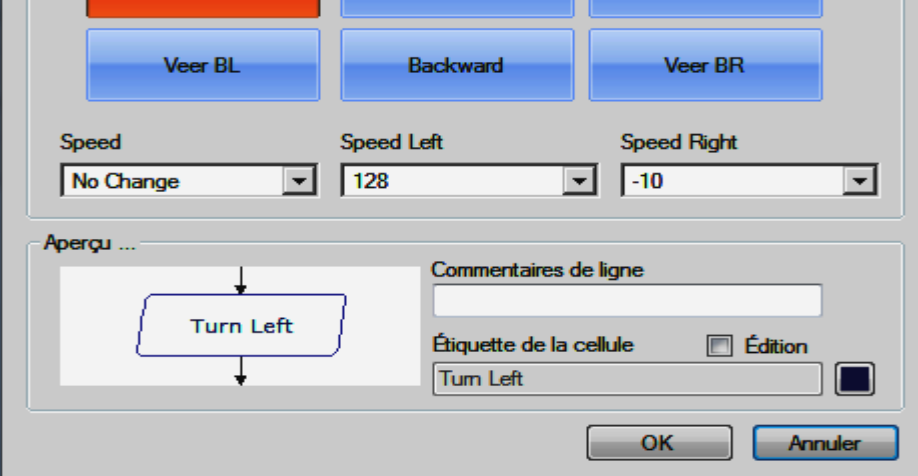